# GUIDA PER IL CITTADINO SULLA SEGNALAZIONE DI VACCINOVIGILANZA

#### Cara cittadina, caro cittadino,

**hai avuto un effetto indesiderato dopo la somministrazione del Vaccino contro il Coronavirus?** 

- In tal caso:
- 1. contatta il medico o il farmacista referente locale della Farmacovigilanza al numero di telefono:
- 2. segnala l'evento indesiderato compilando una scheda di segnalazione avversa.

## **Come segnalare?**

- ❑ modalità elettronica. Hai due possibilità:
	- ✓ inquadra con l'app dello smartphone o tablet il QR-CODE di Vigifarmaco
	- ✓ collegati al sito [www.vigifarmaco.it](http://www.vigifarmaco.it/)
- ❑ modalità cartacea. Hai due possibilità:
- ✓ utilizza il modulo che ti è stato consegnato in sede di vaccinazione
- stampa il modulo dal sito: <https://salute.regione.emilia-romagna.it/farmaci/farmacovigilanza> poi
	- invia la scheda cartacea all'indirizzo mail: \_\_\_\_\_\_\_\_\_\_\_\_\_\_\_\_\_\_\_\_\_\_\_\_\_\_\_\_\_\_\_\_\_\_\_\_\_
	- oppure consegnala al tuo farmacista di fiducia.

## **Cosa segnalare?**

Segnala qualsiasi sospetto effetto indesiderato, anche di poca rilevanza, che sia comparso subito dopo la vaccinazione o nei giorni successivi.

Ricordati di : indicare il nome del vaccino e il suo lotto, la data della vaccinazione e se possibile; il numero di dose ricevuta -prima o seconda, l'orario (recupera eventualmente questi dati dalla scheda vaccinale che ti è stata consegnata); descrivere accuratamente la reazione avversa.

#### **Perché è importante segnalare?**

Segnalare gli eventi avversi rende la vaccinazione più sicura. Un evento avverso dopo l'immunizzazione non necessariamente presenta una relazione causale con essa e può riguardare solo una coincidenza temporale. In ogni caso è necessario eseguire approfondimenti e a tale scopo è utile segnalare.

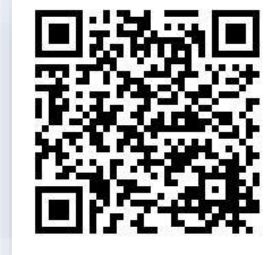

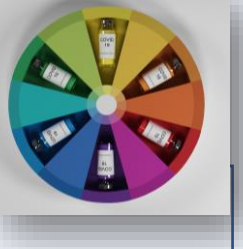